# Capitolo 8

# Estensione delle classi

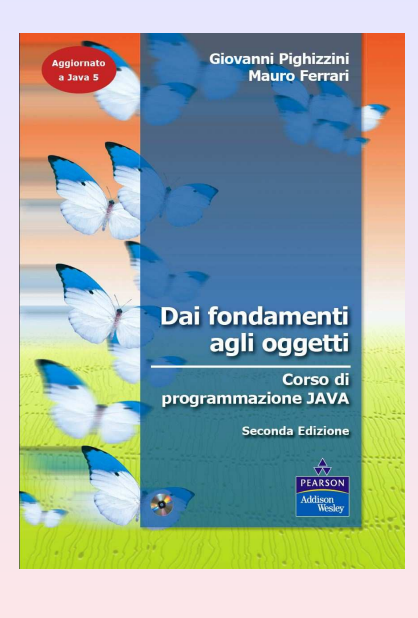

#### 1 [Ereditariet`a e implementazione di sottoclassi](#page-1-0)

- [Costruttori e gerarchia delle classi](#page-13-0)
- [super](#page-31-0)
- [Overloading e overriding](#page-37-0)
- o [Il metodo](#page-73-0) equals

#### [Variabili e adombramento](#page-89-0)

[Classi astratte](#page-101-0)

[Implementazione della classe](#page-112-0) Rettangolo

- <sup>5</sup> [Il modificatore](#page-138-0) protected
- <span id="page-1-0"></span>[Il modificatore](#page-141-0) final

È possibile estendere una classe senza conoscere nulla dell'implementazione della classe estesa, ma solo il contratto  $\dot{E}$  possibile estendere una classe senza conoscere nulla dell'implementazione della classe estesa, ma solo il contratto

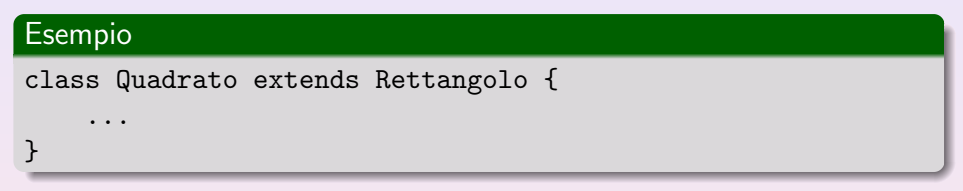

#### extends indica che:

**·** la classe Quadrato è ottenuta dalla classe Rettangolo estendendone stato e comportamento

È possibile estendere una classe senza conoscere nulla dell'implementazione della classe estesa, ma solo il contratto

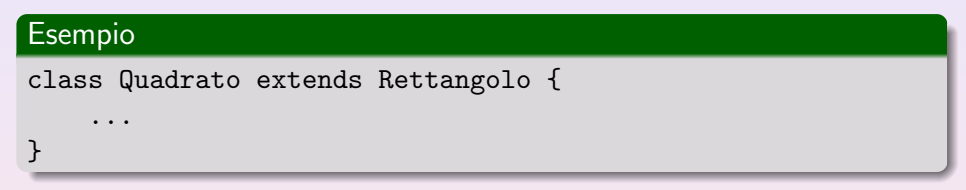

#### extends indica che:

- **·** la classe Quadrato è ottenuta dalla classe Rettangolo estendendone stato e comportamento
- o Quadrato è una sottoclasse di Rettangolo

È possibile estendere una classe senza conoscere nulla dell'implementazione della classe estesa, ma solo il contratto

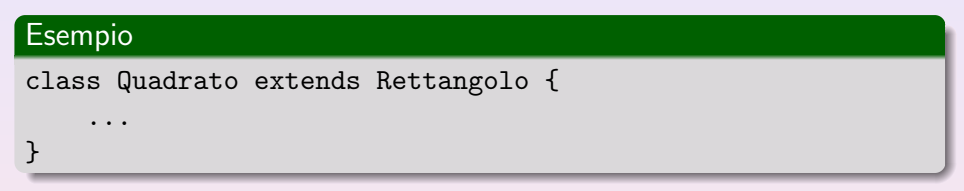

#### extends indica che:

- **·** la classe Quadrato è ottenuta dalla classe Rettangolo estendendone stato e comportamento
- o Quadrato è una sottoclasse di Rettangolo
- o Rettangolo è una superclasse di Quadrato

...

# Esempio

}

### class Quadrato extends Rettangolo {

La classe Quadrato eredita (e quindi dispone) di tutti

- i campi
- i metodi

definiti nella classe Rettangolo

...

## **Esempio**

}

### class Quadrato extends Rettangolo {

La classe Quadrato eredita (e quindi dispone) di tutti

- i campi
- i metodi

definiti nella classe Rettangolo

Ciò non implica che questi membri siano accessibili nel codice di Quadrato (dipende dalla visibilità)

...

## Esempio

}

### class Quadrato extends Rettangolo {

La classe Quadrato eredita (e quindi dispone) di tutti

- i campi
- i metodi

definiti nella classe Rettangolo

Ciò non implica che questi membri siano accessibili nel codice di Quadrato (dipende dalla visibilità)

**I** costruttori non vengono ereditati

# Costruzione di un oggetto

La costruzione di un oggetto di una sottoclasse avviene costruendo un oggetto della superclasse e adattandolo alle esigenze della sottoclasse

# Costruzione di un oggetto

La costruzione di un oggetto di una sottoclasse avviene costruendo un oggetto della superclasse e adattandolo alle esigenze della sottoclasse

#### Esempio

```
public Quadrato(double x) {
  super(x, x);}
```
#### o super

Per invocare un costruttore della superclasse nel costruttore di una sottoclasse diretta

# Costruzione di un oggetto

La costruzione di un oggetto di una sottoclasse avviene costruendo un oggetto della superclasse e adattandolo alle esigenze della sottoclasse

#### Esempio

```
public Quadrato(double x) {
  super(x, x);}
```
#### o super

Per invocare un costruttore della superclasse nel costruttore di una sottoclasse diretta

• In caso di overloading, il costruttore invocato viene riconosciuto in base alla lista degli argomenti fornita a super

```
public class Quadrato extends Rettangolo {
```

```
public Quadrato(double x) {
  super(x, x);}
```

```
public double getLato() {
  return getBase();
}
```

```
public String toString() {
  return "lato = " + getLato();}
```
}

# Costruttori e gerarchia delle classi

Generalmente un costruttore non opera da solo, ma si avvale dell'ausilio di:

(1) un altro costruttore della stessa classe

```
public Frazione(int x) {
  this(x, 1);
}
```
# Costruttori e gerarchia delle classi

Generalmente un costruttore non opera da solo, ma si avvale dell'ausilio di:

(1) un altro costruttore della stessa classe

```
public Frazione(int x) {
  this(x, 1);
}
```
(2) un costruttore della superclasse

```
public Quadrato(double x) {
  super(x, x);}
```
# Costruttori e gerarchia delle classi

Generalmente un costruttore non opera da solo, ma si avvale dell'ausilio di:

(1) un altro costruttore della stessa classe

```
public Frazione(int x) {
  this(x, 1);
}
```
(2) un costruttore della superclasse

```
public Quadrato(double x) {
  super(x, x);
}
```
L'invocazione di un costruttore tramite this o super dev'essere la prima istruzione del costruttore

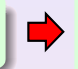

viene automaticamente aggiunto un costruttore privo di argomenti (e privo di codice)

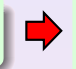

viene automaticamente aggiunto un costruttore privo di argomenti (e privo di codice)

Se un costruttore non ne invoca esplicitamente un altro tramite this o super

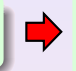

viene automaticamente aggiunto un costruttore privo di argomenti (e privo di codice)

Se un costruttore non ne invoca esplicitamente un altro tramite this o super

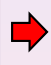

come prima istruzione viene automaticamente invocato il costruttore privo di argomenti della superclasse

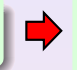

viene automaticamente aggiunto un costruttore privo di argomenti (e privo di codice)

Se un costruttore non ne invoca esplicitamente un altro tramite this o super

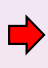

come prima istruzione viene automaticamente invocato il costruttore privo di argomenti della superclasse

#### **Eccezione**

Il costruttore della classe Object predispone l'oggetto senza alcun ausilio.

Nell'implementazione della classe  $A$  non è stato scritto esplicitamente alcun costruttore...

Nell'implementazione della classe  $A$  non è stato scritto esplicitamente alcun costruttore...

...il compilatore aggiunge:

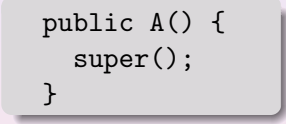

Nell'implementazione della classe  $A$  non è stato scritto esplicitamente alcun costruttore...

...il compilatore aggiunge:

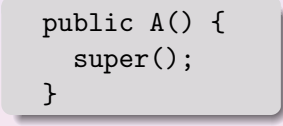

#### Importante

Se la superclasse di A non dispone di un costruttore privo di argomenti, il compilatore segnalerà un errore

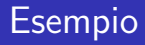

La classe Quadrato ha un costruttore con un argomento. Quindi il costruttore privo di argomenti non viene aggiunto automaticamente

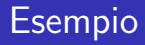

- La classe Quadrato ha un costruttore con un argomento. Quindi il costruttore privo di argomenti non viene aggiunto automaticamente
- Se aggiungiamo il costruttore:

```
public Quadrato() {
}
```
il compilatore segnalerà un errore

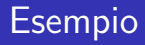

- La classe Quadrato ha un costruttore con un argomento. Quindi il costruttore privo di argomenti non viene aggiunto automaticamente
- Se aggiungiamo il costruttore:

```
public Quadrato() {
}
```
il compilatore segnalerà un errore

questo costruttore invoca (implicitamente) super(), ma Rettangolo non ha un costruttore privo di argomenti

```
public Quadrato() {
  this(0);
}
```

```
public Quadrato() {
  this(0);
}
```
oppure

```
public Quadrato() {
  this(0);
}
```
oppure

```
public Quadrato() {
  super(0, 0);
}
```
<span id="page-31-0"></span>Per richiamare un costruttore della superclasse nel codice del costruttore della sottoclasse

Per richiamare un costruttore della superclasse nel codice del costruttore della sottoclasse

## (2) Come pseudovariabile

(a) per invocare un metodo della superclasse nel codice della sottoclasse

Per richiamare un costruttore della superclasse nel codice del costruttore della sottoclasse

### (2) Come pseudovariabile

(a) per invocare un metodo della superclasse nel codice della sottoclasse

la ricerca del metodo da eseguire non parte dalla classe effettiva dell'oggetto, ma dalla superclasse della classe in cui è scritta l'invocazione stessa

Per richiamare un costruttore della superclasse nel codice del costruttore della sottoclasse

### (2) Come pseudovariabile

(a) per invocare un metodo della superclasse nel codice della sottoclasse

la ricerca del metodo da eseguire non parte dalla classe effettiva dell'oggetto, ma dalla superclasse della classe in cui è scritta l'invocazione stessa

(b) per accedere ai campi della superclasse

Potremmo aggiungere a Quadrato i metodi:

```
public String getDescrizione1() {
  return this.toString();
}
```
Potremmo aggiungere a Quadrato i metodi:

```
public String getDescrizione1() {
  return this.toString();
}
```

```
public String getDescrizione2() {
  return super.toString();
}
```
### **Overloading**

La possibilità di avere metodi o costruttori con lo stesso nome ma segnatura diversa.

### **Overloading**

La possibilità di avere metodi o costruttori con lo stesso nome ma segnatura diversa.

 $\circ$  Segnatura = nome del metodo e lista dei tipi dei suoi argomenti

## **Overloading**

La possibilità di avere metodi o costruttori con lo stesso nome ma segnatura diversa.

- $\circ$  Segnatura = nome del metodo e lista dei tipi dei suoi argomenti
- L'overloading viene risolto in fase di compilazione

```
public static double valoreAssoluto(double x) {
   if (x > 0)return x;
   else
      return -x;
}
```

```
public static double valoreAssoluto(double x) {
   if (x > 0)return x;
   else
      return -x;
}
public static int valoreAssoluto(int x) {
  return (int) valoreAssoluto((double) x);
}
```
In compilazione viene scelta la segnatura del metodo da eseguire in base:

(1) al tipo del riferimento utilizzato per invocare il metodo

In compilazione viene scelta la segnatura del metodo da eseguire in base:

- (1) al tipo del riferimento utilizzato per invocare il metodo
- (2) al tipo degli argomenti indicati nella chiamata

In compilazione viene scelta la segnatura del metodo da eseguire in base:

- (1) al tipo del riferimento utilizzato per invocare il metodo
- (2) al tipo degli argomenti indicati nella chiamata

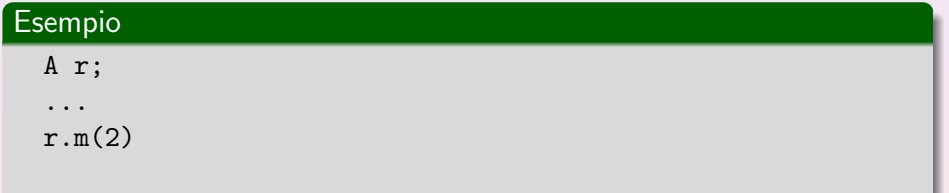

Il compilatore cerca fra tutte le segnature di metodi di nome m disponibili per il tipo A . . .

In compilazione viene scelta la segnatura del metodo da eseguire in base:

- (1) al tipo del riferimento utilizzato per invocare il metodo
- (2) al tipo degli argomenti indicati nella chiamata

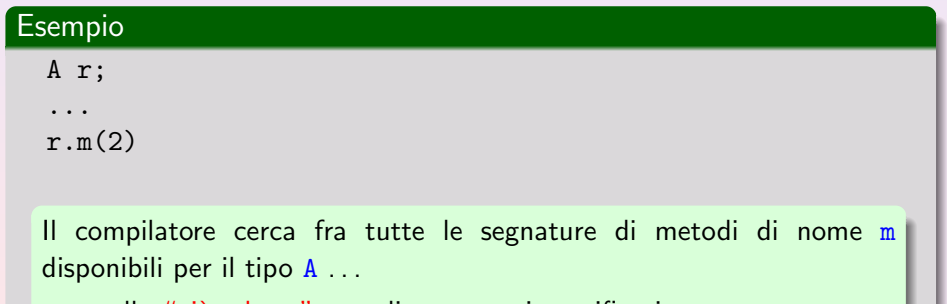

...quella "più adatta" per gli argomenti specificati

A r; ...  $r.m(2)$ 

Se le segnature disponibili per il tipo A sono:

int m(byte b) int m(long l) int m(double d)

il compilatore sceglie la seconda

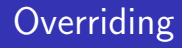

Quando si riscrive in una sottoclasse un metodo della superclasse con la stessa segnatura.

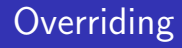

Quando si riscrive in una sottoclasse un metodo della superclasse con la stessa segnatura.

L'overriding viene risolto in fase di esecuzione

Quando si riscrive in una sottoclasse un metodo della superclasse con la stessa segnatura.

L'overriding viene risolto in fase di esecuzione

Compilazione scelta della segnatura

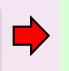

il compilatore stabilisce la segnatura del metodo da eseguire (early binding)

Quando si riscrive in una sottoclasse un metodo della superclasse con la stessa segnatura.

#### L'overriding viene risolto in fase di esecuzione

**Compilazione** scelta della segnatura

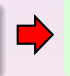

il compilatore stabilisce la segnatura del metodo da eseguire (early binding)

**Esecuzione** scelta del metodo

Il metodo da eseguire, tra quelli con la segnatura selezionata, viene scelto al momento dell'esecuzione, sulla base del tipo dell'oggetto (late binding)

Il compilatore individua le segnature che possono soddisfare la chiamata

Il compilatore individua le segnature che possono soddisfare la chiamata

(a) compatibile con gli argomenti utilizzati nella chiamata

- · il numero dei parametri nella segnatura è uguale al numero degli argomenti utilizzati
- o ogni argomento è di un tipo assegnabile al corrispondente parametro

(b) accessibile al codice chiamante

Il compilatore individua le segnature che possono soddisfare la chiamata

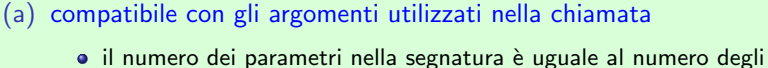

- argomenti utilizzati
- o ogni argomento è di un tipo assegnabile al corrispondente parametro

(b) accessibile al codice chiamante

Se non esistono segnature candidate, il compilatore segnala un errore.

Il compilatore individua le segnature che possono soddisfare la chiamata

(a) compatibile con gli argomenti utilizzati nella chiamata

- · il numero dei parametri nella segnatura è uguale al numero degli argomenti utilizzati
- o ogni argomento è di un tipo assegnabile al corrispondente parametro

(b) accessibile al codice chiamante

Se non esistono segnature candidate, il compilatore segnala un errore.

#### $(2)$  Scelta della segnatura "più specifica"

Tra le segnature candidate, il compilatore seleziona quella che richiede il minor numero di promozioni

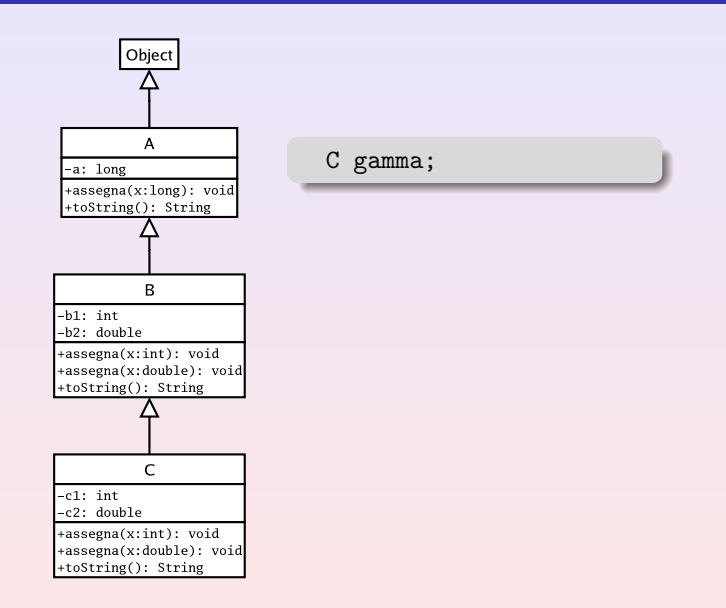

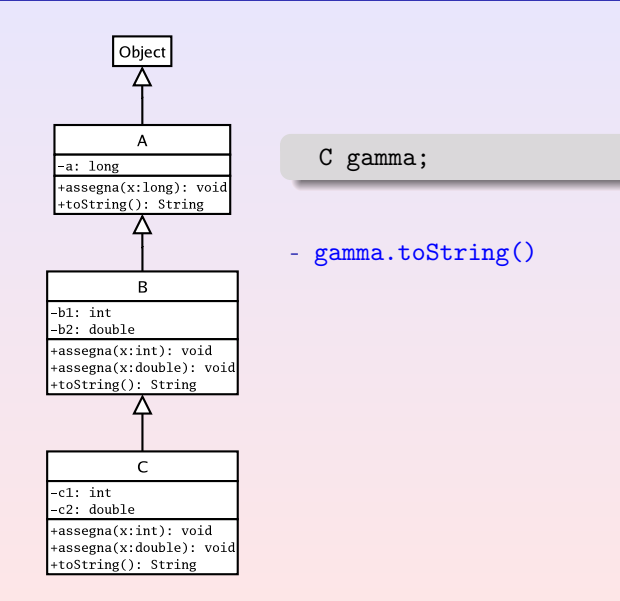

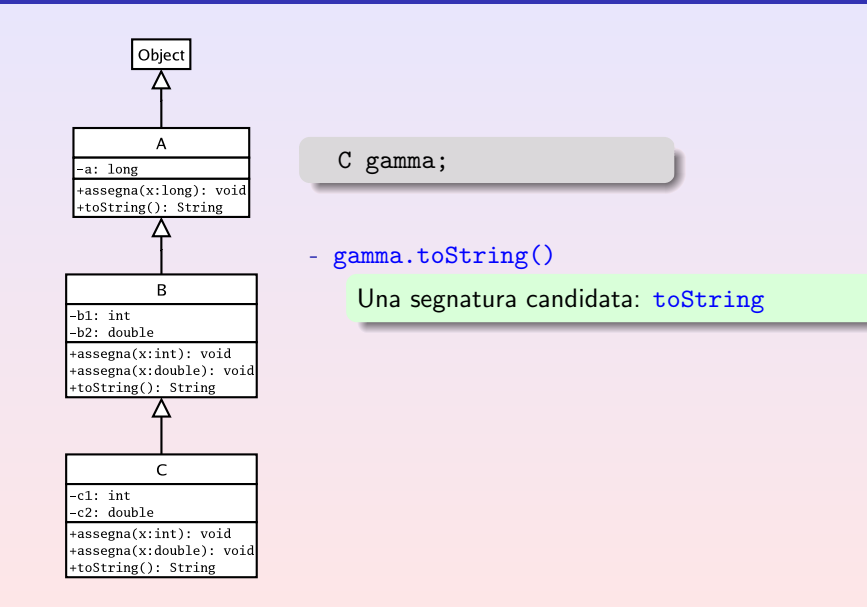

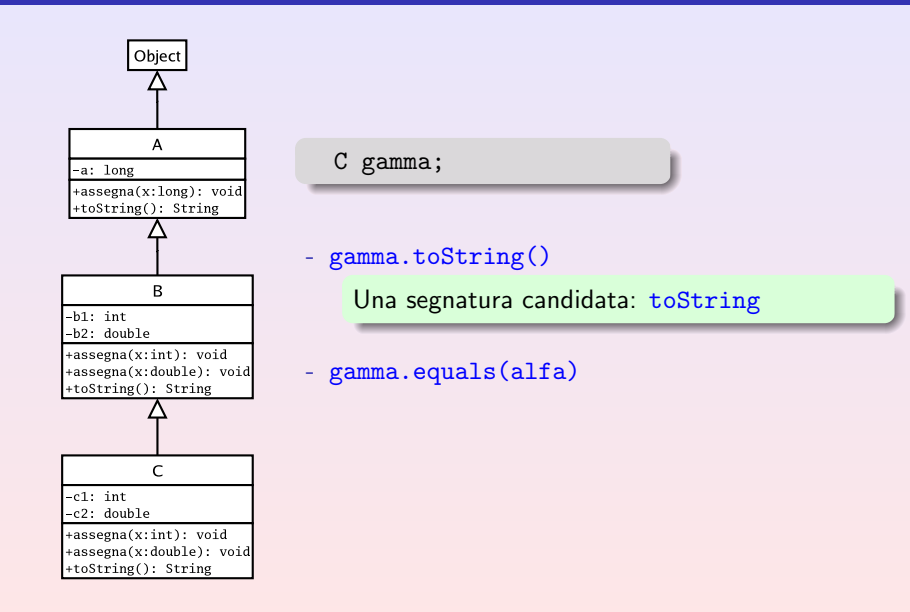

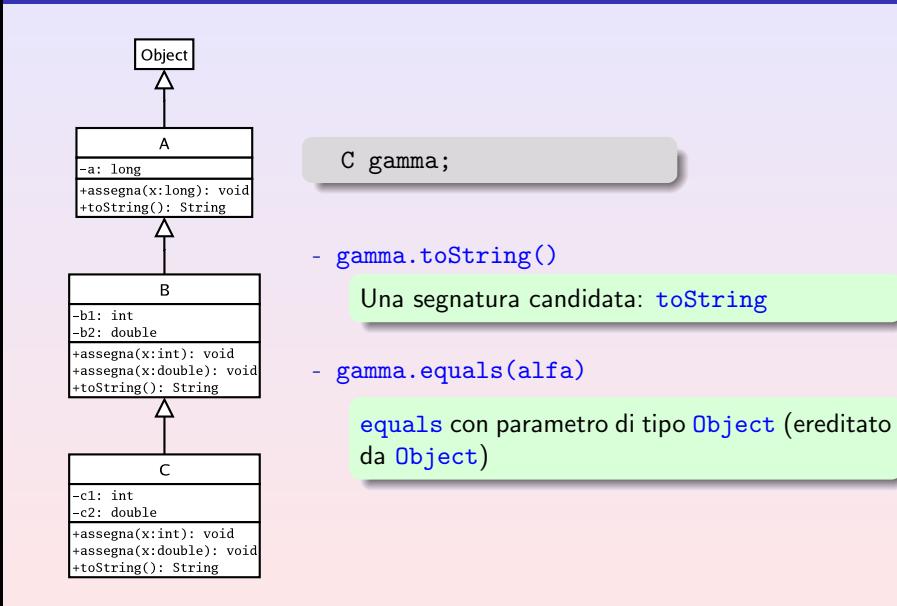

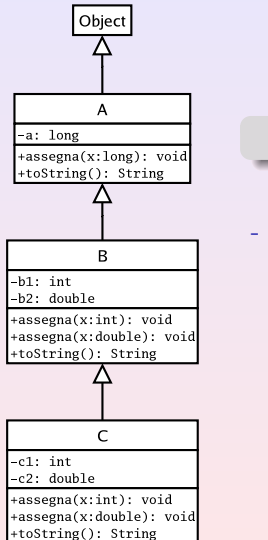

A alfa;

alfa.assegna(2)

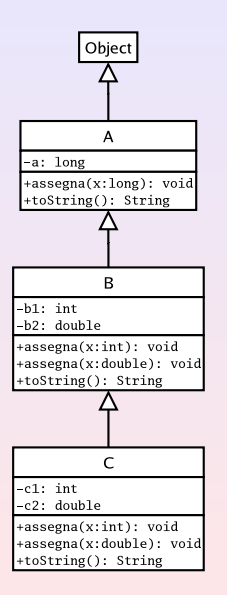

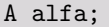

#### alfa.assegna(2)

Una segnatura candidata: assegna(long x)

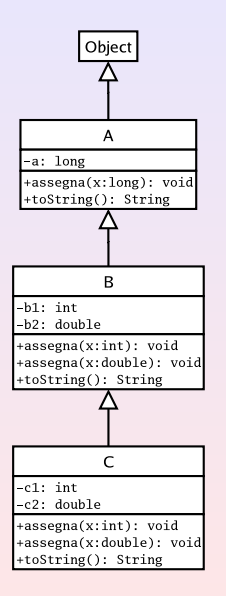

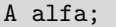

#### alfa.assegna(2)

Una segnatura candidata: assegna(long x)

#### alfa.assegna(2.0)

Nessuna segnatura candidata (errore)

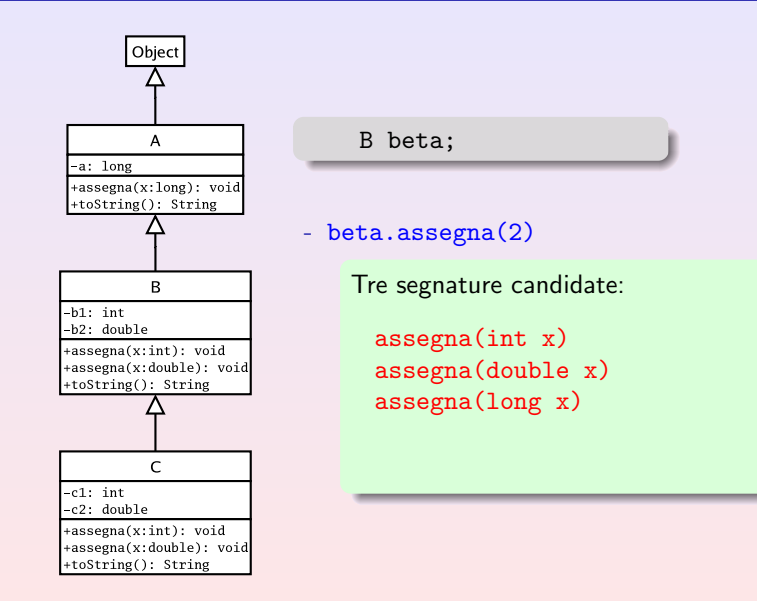

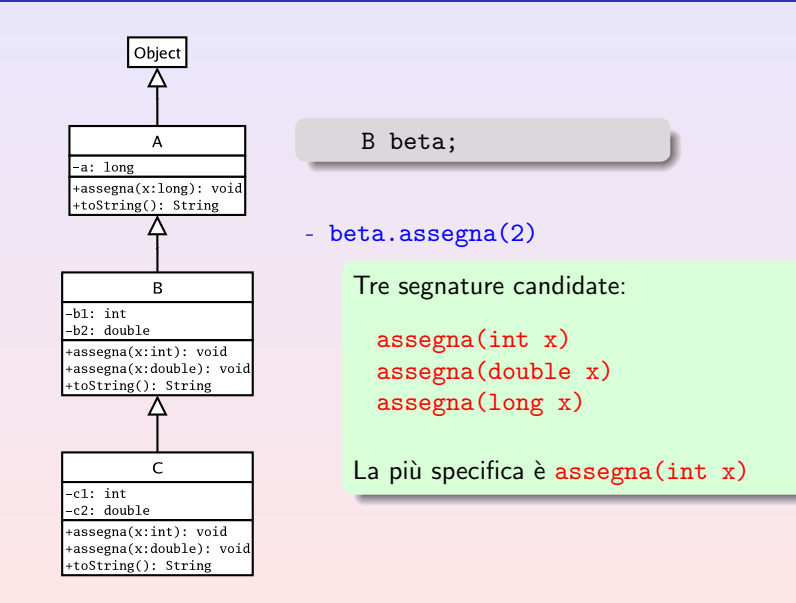

Se per l'invocazione:

 $z(1, 2)$ 

le segnature candidate sono:

z(double x, int y) z(int x, double y)

Il compilatore non è in grado di individuare la segnatura più specifica e segnala un messaggio di errore

La JVM sceglie il metodo da eseguire sulla base del tipo dell'oggetto usato nell'invocazione

La JVM sceglie il metodo da eseguire sulla base del tipo dell'oggetto usato nell'invocazione

cerca un metodo con la segnatura selezionata in fase di compilazione

La JVM sceglie il metodo da eseguire sulla base del tipo dell'oggetto usato nell'invocazione

- cerca un metodo con la segnatura selezionata in fase di compilazione
- risalendo la gerarchia delle classi a partire dalla classe dell'oggetto che deve eseguire il metodo

# Esempio

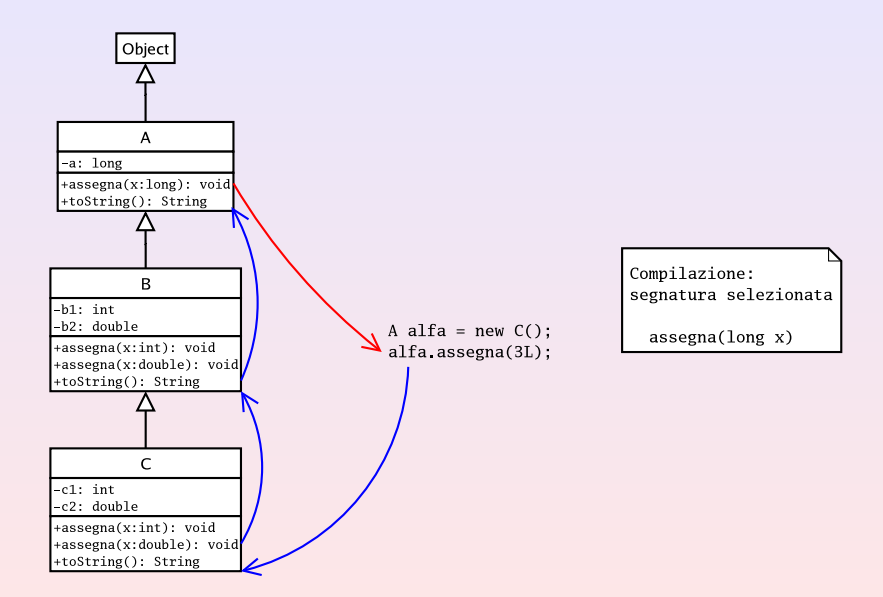

# Esempio

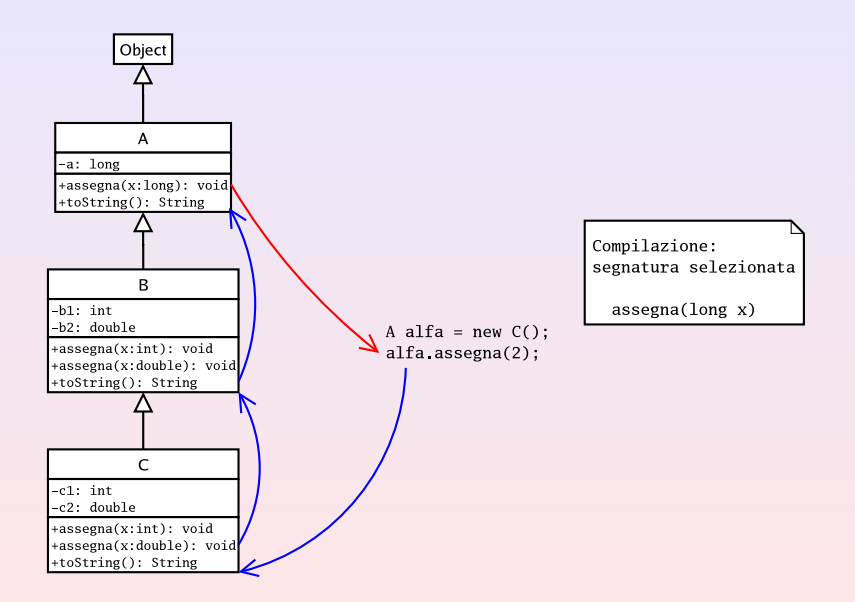

# Esempio

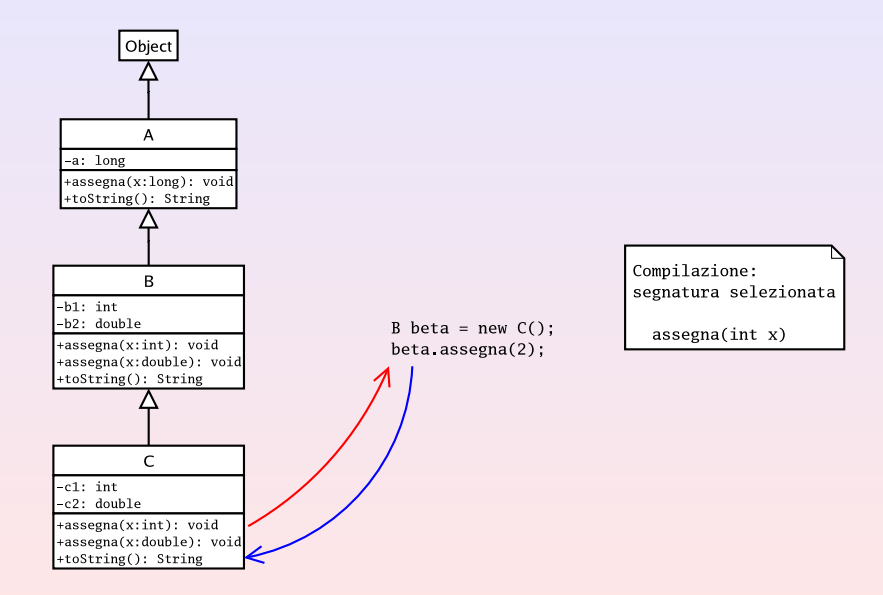
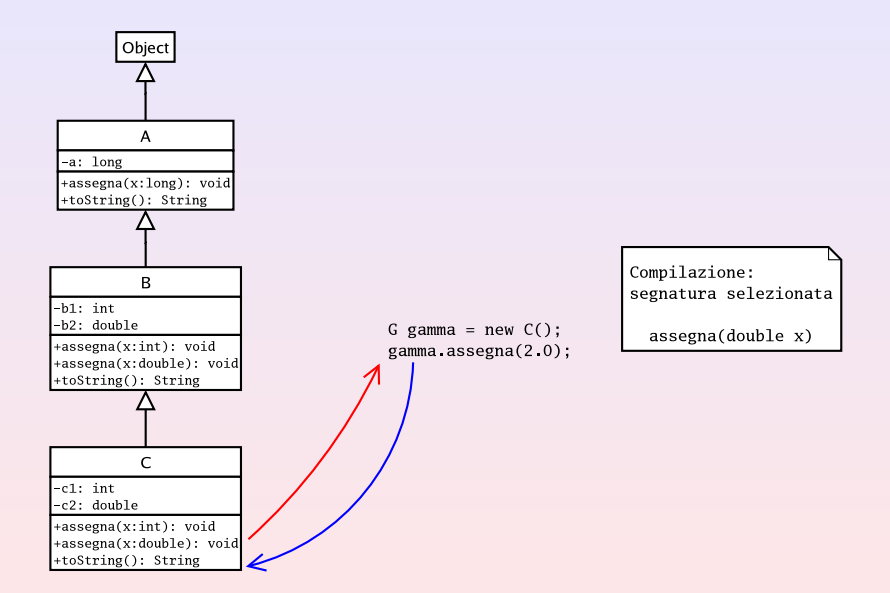

<span id="page-73-0"></span>Classe Object: public boolean equals(Object o)

Classe Object: public boolean equals(Object o) Basato sull'assunzione che un oggetto è uguale a se stesso.

```
public boolean equals(Object o) {
  return this == 0;}
```
Classe Object: public boolean equals(Object o) Basato sull'assunzione che un oggetto è uguale a se stesso.

```
public boolean equals(Object o) {
  return this == \circ;
}
```
Classe Frazione: public boolean equals(Frazione f)

Classe Object: public boolean equals(Object o) Basato sull'assunzione che un oggetto è uguale a se stesso.

```
public boolean equals(Object o) {
  return this == \circ;
}
```
Classe Frazione: public boolean equals(Frazione f)

```
public boolean equals(Frazione f) {
 return this.num == f.num && this.den == f.den;
}
```

```
Frazione f1, f2;
...
if (f1.equals(f2))
  out.println("Le due frazioni sono uguali");
else
  out.println("Le due frazioni sono diverse");
}
```

```
Frazione f1, f2;
...
if (f1.equals(f2))
  out.println("Le due frazioni sono uguali");
else
  out.println("Le due frazioni sono diverse");
}
```
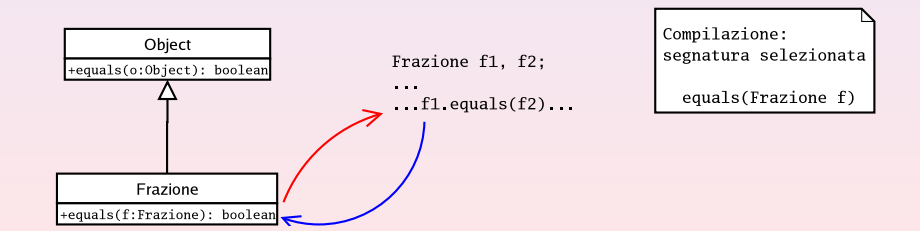

```
Object f1, f2;
...
if (f1.equals(f2))
  out.println("Le due frazioni sono uguali");
else
  out.println("Le due frazioni sono diverse");
}
```

```
Object f1, f2;
...
if (f1.equals(f2))
  out.println("Le due frazioni sono uguali");
else
  out.println("Le due frazioni sono diverse");
}
```
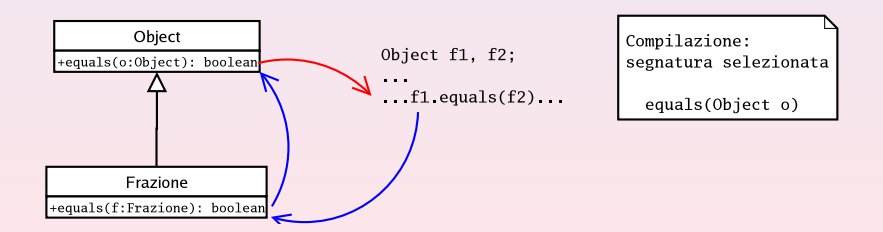

```
Object f1;
Frazione f2;
...
if (f1.equals(f2))
  out.println("Le due frazioni sono uguali");
else
  out.println("Le due frazioni sono diverse");
}
```

```
Object f1;
Frazione f2;
...
if (f1.equals(f2))
  out.println("Le due frazioni sono uguali");
else
  out.println("Le due frazioni sono diverse");
}
```
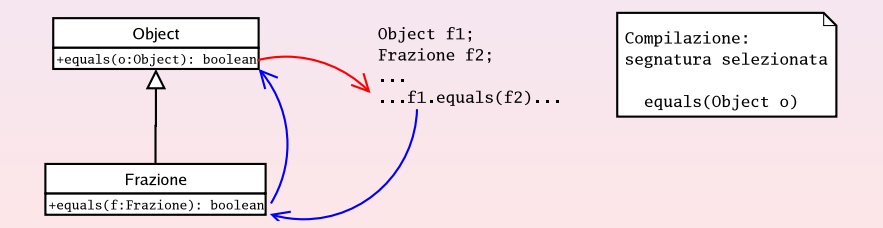

```
Frazione f1;
Object f2;
...
if (f1.equals(f2))
  out.println("Le due frazioni sono uguali");
else
  out.println("Le due frazioni sono diverse");
}
```

```
Frazione f1;
Object f2;
...
if (f1.equals(f2))
  out.println("Le due frazioni sono uguali");
else
  out.println("Le due frazioni sono diverse");
}
```
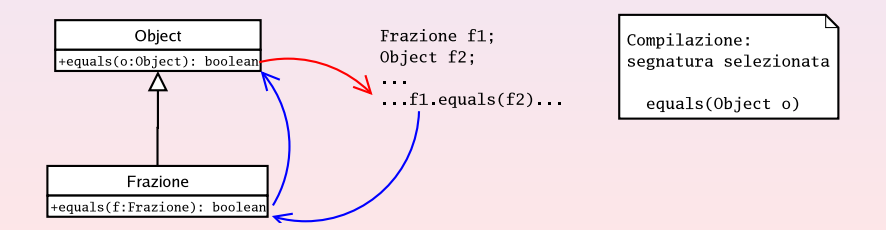

Se vogliamo che il comportamento sia corretto dobbiamo sovrascrivere il metodo equals(Object o) nella classe Frazione.

Se vogliamo che il comportamento sia corretto dobbiamo sovrascrivere il metodo equals(Object o) nella classe Frazione.

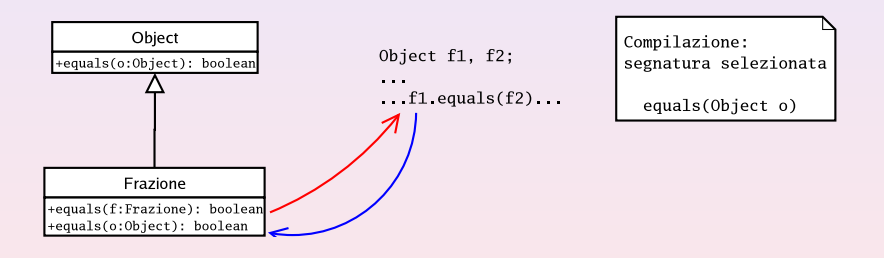

```
public boolean equals(Frazione f) {
  return this.num == f.num && this.den == f.den;
}
```

```
public boolean equals(Frazione f) {
 return this.num == f.num && this.den == f.den;
}
public boolean equals(Object o) {
  if (o instanceof Frazione) {
    Frazione altra = (Frazione) o;
    return this.equals(altra);
  } else
    return false;
}
```
## Sommario: [Estensione delle classi](#page-1-0)

#### Ereditarietà e implementazione di sottoclassi

- [Costruttori e gerarchia delle classi](#page-13-0)
- [super](#page-31-0)
- [Overloading e overriding](#page-37-0)
- [Il metodo](#page-73-0) equals

### 2 [Variabili e adombramento](#page-89-0)

- [Classi astratte](#page-101-0)
- <sup>4</sup> [Implementazione della classe](#page-112-0) Rettangolo
- <sup>5</sup> [Il modificatore](#page-138-0) protected

#### <span id="page-89-0"></span>[Il modificatore](#page-141-0) final

```
public class Sopra {
  int k = 1;
  public String toString() {
    return String.valueOf(k);
  }
}
```

```
public class Sopra {
  int k = 1;
 public String toString() {
   return String.valueOf(k);
  }
} public class Sotto extends Sopra {
                     int k = 2;
                     public String toString() {
                       return k + ", " + super.toString();}
                   }
```

```
public class Sopra {
  int k = 1;
 public String toString() {
    return String.valueOf(k);
  }
                     } public class Sotto extends Sopra {
                       int k = 2;
                       public String toString() {
                         return k + ", " + super.toString();}
                     }
```
**O** Sotto: la variabile k adombra la variabile k di Sopra

```
public class Sopra {
 int k = 1;
 public String toString() {
   return String.valueOf(k);
 }
} public class Sotto extends Sopra {
                     int k = 2;
                     public String toString() {
                       return k + ", " + super.toString():}
                   }
```
- **O** Sotto: la variabile k adombra la variabile k di Sopra
- La variabile utilizzata da un'istruzione dipende dal contesto

### super per accedere ai campi della superclasse

E possibile accedere al campo adombrato della superclasse mediante ` super (a patto che non sia private).

### super per accedere ai campi della superclasse

 $\dot{E}$  possibile accedere al campo adombrato della superclasse mediante super (a patto che non sia private).

```
public class Sopra {
  int k = 1;
 public String toString() {
    return String.valueOf(k);
  }
}
```
### super per accedere ai campi della superclasse

 $\dot{E}$  possibile accedere al campo adombrato della superclasse mediante super (a patto che non sia private).

```
public class Sopra {
  int k = 1;
 public String toString() {
    return String.valueOf(k);
  }
                     } public class Sotto extends Sopra {
                       int k = 2;
                       public String toString() {
                         return k +", " + super.k;
                       }
                     }
```

```
//CAMPI
private int ore;
private int min;
public Orario(int ore, int min) {
  this.ore = ore;
  this.min = min;
}
```
I parametri formali adombrano i campi ore e min all'interno del costruttore

```
//CAMPI
private int ore;
private int min;
public Orario(int ore, int min) {
  this.ore = ore;
  this.min = min;
}
```
- I parametri formali adombrano i campi ore e min all'interno del costruttore
- o this.ore specifica il campo dell'oggetto

```
//CAMPI
private int x;
public void m(double y) {
  int x = (int)y.;
  this.x = y;
}
```
• La variabile locale adombra il campo x all'interno del metodo

```
//CAMPI
private int x;
public void m(double y) {
  int x = (int)y.;
  this.x = y;
}
```
- La variabile locale adombra il campo x all'interno del metodo
- **o** this.x specifica il campo dell'oggetto

## Sommario: [Estensione delle classi](#page-1-0)

### Ereditarietà e implementazione di sottoclassi

- [Costruttori e gerarchia delle classi](#page-13-0)
- [super](#page-31-0)
- [Overloading e overriding](#page-37-0)
- [Il metodo](#page-73-0) equals
- 2 [Variabili e adombramento](#page-89-0)
	- [Classi astratte](#page-101-0)
- [Implementazione della classe](#page-112-0) Rettangolo
- <sup>5</sup> [Il modificatore](#page-138-0) protected
- <span id="page-101-0"></span>[Il modificatore](#page-141-0) final

### Classi astratte

```
public abstract class Figura {
  ...
}
```

```
public abstract class Figura {
  ...
}
```
• Non è possibile costruire oggetti di una classe astratta

```
public abstract class Figura {
  ...
}
```
- Non è possibile costruire oggetti di una classe astratta
- **·** Una classe astratta può avere tutti i membri di una classe concreta

```
public abstract class Figura {
  ...
}
```
- Non è possibile costruire oggetti di una classe astratta
- **·** Una classe astratta può avere tutti i membri di una classe concreta I costruttori della classe astratta vengono utilizzati nella costruzione di un oggetto di una sottoclasse esattamente come per le classi concrete

```
public abstract class Figura {
  ...
}
```
- Non è possibile costruire oggetti di una classe astratta
- **·** Una classe astratta può avere tutti i membri di una classe concreta I costruttori della classe astratta vengono utilizzati nella costruzione di un oggetto di una sottoclasse esattamente come per le classi concrete
- Se una classe ha un metodo abstract allora deve essere dichiarata astratta

```
public abstract class Figura {
  ...
}
```
- Non è possibile costruire oggetti di una classe astratta
- **·** Una classe astratta può avere tutti i membri di una classe concreta I costruttori della classe astratta vengono utilizzati nella costruzione di un oggetto di una sottoclasse esattamente come per le classi concrete
- Se una classe ha un metodo abstract allora deve essere dichiarata astratta
- $\bullet$   $\dot{\mathsf{E}}$  possibile definire astratta una classe anche se non ha metodi astratti
public abstract double getArea();

public abstract double getPerimetro();

```
public abstract double getArea();
```
public abstract double getPerimetro();

```
public boolean haAreaMaggiore(Figura altra) {
  return this.getArea() > altra.getArea();
}
```
public boolean haPerimetroMaggiore(Figura altra) { return this.getPerimetro() > altra.getPerimetro(); }

}

```
public abstract double getArea();
```
public abstract double getPerimetro();

```
public boolean haAreaMaggiore(Figura altra) {
  return this.getArea() > altra.getArea();
}
```
public boolean haPerimetroMaggiore(Figura altra) { return this.getPerimetro() > altra.getPerimetro(); }

#### **• Figura estende implicitamente Object**

}

```
public abstract double getArea();
```
public abstract double getPerimetro();

```
public boolean haAreaMaggiore(Figura altra) {
  return this.getArea() > altra.getArea();
}
```
public boolean haPerimetroMaggiore(Figura altra) { return this.getPerimetro() > altra.getPerimetro(); }

**• Figura estende implicitamente Object** 

Ha un costruttore di default privo di argomenti

}

# Sommario: [Estensione delle classi](#page-1-0)

## Ereditarietà e implementazione di sottoclassi

- [Costruttori e gerarchia delle classi](#page-13-0)
- [super](#page-31-0)
- [Overloading e overriding](#page-37-0)
- [Il metodo](#page-73-0) equals
- 2 [Variabili e adombramento](#page-89-0)
	- [Classi astratte](#page-101-0)

### <sup>4</sup> [Implementazione della classe](#page-112-0) Rettangolo

<sup>5</sup> [Il modificatore](#page-138-0) protected

#### <span id="page-112-0"></span>[Il modificatore](#page-141-0) final

public class Rettangolo extends Figura { //CAMPI private double base, altezza;

```
public class Rettangolo extends Figura {
  //CAMPI
  private double base, altezza;
```

```
//COSTRUTTORI
public Rettangolo (double x, double y) {
  base = x;altezza = y;
}
```
#### //METODI

... }

# Implementazione dei metodi astratti di Figura

```
public double getArea() {
  return base * altezza;
}
```

```
public double getArea() {
  return base * altezza;
}
public double getPerimetro() {
  return 2 * (base + altezza);
}
```

```
public double getAltezza() {
  return altezza;
}
```

```
public double getAltezza() {
  return altezza;
}
public double getBase() {
  return base;
}
```

```
public double getAltezza() {
  return altezza;
}
public double getBase() {
  return base;
}
public String toString() {
  return "base = " + base + ", altezza = " + altezza;
}
```

```
public boolean equals(Rettangolo altro) {
  return this base == altro base \&&this.altezza == altro.altezza;
}
```

```
public boolean equals(Rettangolo altro) {
  return this base == altro base \&&this.altezza == altro.altezza;
}
public boolean equals(Object o) {
  if (o instanceof Rettangolo) {
    Rettangolo a = (Rettangolo) o;
    return equals(a);
  } else
   return false;
}
```

```
Rettangolo r = new Rettangolo(4, 4);Quadrato q = new Quadrato(4);
if (q.equals(r))out.println("uguali");
else
  out.println("diversi");
```

```
Rettangolo r = new Rettangolo(4, 4);
Quadrato q = new Quadrato(4);
if (q.equals(r))
  out.println("uguali");
else
  out.println("diversi");
```
**•** Dal punto di vista della gerarchia gli oggetti riferiti da r e da q sono diversi, dal punto di vista geometrico rappresentano la stessa figura

```
Rettangolo r = new Rettangolo(4, 4);
Quadrato q = new Quadrato(4);
if (q.equals(r))
  out.println("uguali");
else
  out.println("diversi");
```
- Dal punto di vista della gerarchia gli oggetti riferiti da r e da q sono diversi, dal punto di vista geometrico rappresentano la stessa figura
- Privilegiamo il punto di vista geometrico

```
public void cambiaBase(double x) {
  base = x;return;
}
```

```
public void cambiaBase(double x) {
  base = x;return;
}
```
L'istruzione return può essere omessa

```
public void cambiaBase(double x) {
  base = x;return;
}
```
L'istruzione return può essere omessa

```
public void cambiaBase(double x) {
  base = x;}
public void cambiaAltezza(double x) {
  altezza = x;
}
```

```
public void cambiaLato(double x) {
  cambiaBase(x);
  cambiaAltezza(x);
}
```

```
public void cambiaLato(double x) {
  cambiaBase(x);
  cambiaAltezza(x);
}
```
Quadrato eredita da Rettangolo anche i metodi cambiaBase e cambiaAltezza

```
public void cambiaLato(double x) {
  cambiaBase(x);
  cambiaAltezza(x);
}
```
Quadrato eredita da Rettangolo anche i metodi cambiaBase e cambiaAltezza

L'uso di questi metodi consente di costruire oggetti inconsistenti

```
Quadrato q = new Quadrato(4);
q.cambiaBase(3);
double area = q.getArea(); //area = 12
```

```
public void cambiaLato(double x) {
  cambiaBase(x);
  cambiaAltezza(x);
}
```
Quadrato eredita da Rettangolo anche i metodi cambiaBase e cambiaAltezza

L'uso di questi metodi consente di costruire oggetti inconsistenti

```
Quadrato q = new Quadrato(4);
q.cambiaBase(3);
double area = q.getArea(); //area = 12
```
Li ridefiniamo in modo che questo non avvenga

```
public void cambiaBase(double x) {
  cambiaLato(x);
}
```

```
public void cambiaBase(double x) {
  cambiaLato(x);
}
public void cambiaAltezza(double x) {
  cambiaLato(x);
}
```

```
public void cambiaBase(double x) {
  cambiaLato(x);
}
public void cambiaAltezza(double x) {
  cambiaLato(x);
}
public void cambiaLato(double x) {
  cambiaBase(x);
  cambiaAltezza(x);
}
```

```
public void cambiaBase(double x) {
  cambiaLato(x);
}
public void cambiaAltezza(double x) {
  cambiaLato(x);
}
public void cambiaLato(double x) {
  cambiaBase(x);
  cambiaAltezza(x);
}
```
### Problema

I metodi si richiamano tra loro all'infinito.

```
public void cambiaBase(double x) {
  cambiaLato(x);
}
public void cambiaAltezza(double x) {
  cambiaLato(x);
}
public void cambiaLato(double x) {
  super.cambiaBase(x);
  super.cambiaAltezza(x);
}
```
Il suo significato è legato all'ereditarietà

<span id="page-138-0"></span>· All'interno di un package il modificatore protected è equivalente ad amichevole

Il suo significato è legato all'ereditarietà

- All'interno di un package il modificatore protected è equivalente ad amichevole
- All'esterno del package i membri protected di una classe A sono visibili solo:
	- nel corpo delle classi B che la estendono

Il suo significato è legato all'ereditarietà

- All'interno di un package il modificatore protected è equivalente ad amichevole
- All'esterno del package i membri protected di una classe A sono visibili solo:
	- $\bullet$  nel corpo delle classi B che la estendono
	- $\bullet$  da un riferimento che sia al più del tipo di B

# Sommario: [Estensione delle classi](#page-1-0)

## Ereditarietà e implementazione di sottoclassi

- [Costruttori e gerarchia delle classi](#page-13-0)
- [super](#page-31-0)
- [Overloading e overriding](#page-37-0)
- [Il metodo](#page-73-0) equals
- 2 [Variabili e adombramento](#page-89-0)
- [Classi astratte](#page-101-0)
- <sup>4</sup> [Implementazione della classe](#page-112-0) Rettangolo
- <sup>5</sup> [Il modificatore](#page-138-0) protected

## <span id="page-141-0"></span><sup>6</sup> [Il modificatore](#page-141-0) final

· Il modificatore final può essere applicato alle variabili, ai metodi e alle classi

- · Il modificatore final può essere applicato alle variabili, ai metodi e alle classi
- Ha significati differenti a seconda del contesto in cui compare
- Il modificatore final può essere applicato alle variabili, ai metodi e alle classi
- Ha significati differenti a seconda del contesto in cui compare
- · In generale stabilisce che ciò che è associato all'identificatore cui è applicato non può essere modificato

#### o final può essere applicato alle variabili:

- **•** campi
- campi statici
- variabili locali
- parametri formali
- **o** final può essere applicato alle variabili:
	- **•** campi
	- **•** campi statici
	- variabili locali
	- parametri formali
- Una variabile final è una variabile alla quale è possibile assegnare un valore una sola volta
- **o** final può essere applicato alle variabili:
	- **•** campi
	- **•** campi statici
	- variabili locali
	- parametri formali
- Una variabile final è una variabile alla quale è possibile assegnare un valore una sola volta
- Nel codice che la utilizza il valore della variabile è quindi costante
- **o** final può essere applicato alle variabili:
	- **•** campi
	- campi statici
	- variabili locali
	- parametri formali
- **•** Una variabile final è una variabile alla quale è possibile assegnare un valore una sola volta
- Nel codice che la utilizza il valore della variabile è quindi costante
- Un tentativo di modificare la variabile dopo che le è stato assegnato un valore d`a luogo a un errore in fase di compilazione
- **o** final può essere applicato alle variabili:
	- **•** campi
	- campi statici
	- variabili locali
	- parametri formali
- **•** Una variabile final è una variabile alla quale è possibile assegnare un valore una sola volta
- Nel codice che la utilizza il valore della variabile è quindi costante
- Un tentativo di modificare la variabile dopo che le è stato assegnato un valore d`a luogo a un errore in fase di compilazione
- Convenzione: per le variabili final si utilizzano nomi in maiuscolo, in modo da evidenziarne la peculiarità

# final: variabili locali

• Si può assegnare loro il valore in fase di dichiarazione o in un momento successivo.

> final int X; final int  $Y = 2$ ;  $X = Y + 1;$

# final: variabili locali

• Si può assegnare loro il valore in fase di dichiarazione o in un momento successivo.

> final int X; final int  $Y = 2$ ;  $X = Y + 1$ :

 $\bullet$  Nel caso delle variabili riferimento ciò che risulta immodificabile è il riferimento non l'oggetto.

Non viene compilato

```
final String STRINGA = "pippo";
STRINGA = STRINGA.toUpperCase();
```
# final: variabili locali

• Si può assegnare loro il valore in fase di dichiarazione o in un momento successivo.

> final int X; final int  $Y = 2$ ;  $X = Y + 1$ :

 $\bullet$  Nel caso delle variabili riferimento ciò che risulta immodificabile è il riferimento non l'oggetto.

Non viene compilato

```
final String STRINGA = "pippo";
STRINGA = STRINGA.toUpperCase();
```
#### Compilato

final Rettangolo RETTANGOLO = new Rettangolo $(2,3)$ ; RETTANGOLO.cambiaBase(4);

#### public void f(final int X) {

... }

```
public void f(final int X) {
...
}
```
A X viene assegnato un valore al momento dell'invocazione del metodo

```
public void f(final int X) {
...
}
```
- A X viene assegnato un valore al momento dell'invocazione del metodo
- All'interno del codice del metodo X risulta immodificabile

## · Il valore può essere assegnato solo in fase di definizione

- Il valore può essere assegnato solo in fase di definizione
- Ai campi statici viene assegnato un valore all'atto della creazione anche in mancanza di un'inizializzazione esplicita
- Il valore può essere assegnato solo in fase di definizione
- Ai campi statici viene assegnato un valore all'atto della creazione anche in mancanza di un'inizializzazione esplicita

```
class A {
  static final int MAX_OGGETTI = 10;
```
... }

• È possibile assegnare il valore in fase di definizione, oppure all'interno dei costruttori

- È possibile assegnare il valore in fase di definizione, oppure all'interno dei costruttori
- **I** campi final privi di una inizializzazione esplicita sono chiamati blank-final
- È possibile assegnare il valore in fase di definizione, oppure all'interno dei costruttori
- **I** campi final privi di una inizializzazione esplicita sono chiamati blank-final
- I blank-final devono essere obbligatoriamente inizializzati all'interno di tutti i costruttori della classe

# Esempio

```
public class A {
  final int C = 0;
  final int D;
  public A() {
    D = 1:
  }
  public A(int x) {
    D = x;}
  public String toString() {
    return C + ", " + D;
  }
}
```
## · Stabilisce che il metodo non può essere ridefinito dalle estensioni della classe

- · Stabilisce che il metodo non può essere ridefinito dalle estensioni della classe
- Meccanismo utilizzato per impedire alle sottoclassi di cambiarne il significato
- Stabilisce che il metodo non può essere ridefinito dalle estensioni della classe
- Meccanismo utilizzato per impedire alle sottoclassi di cambiarne il significato
- **I** metodi final assicurano anche una maggiore efficienza, perché la garanzia che non possono essere ridefiniti consente al compilatore di trattarli in modo diverso dagli altri metodi

### Specifica che non possono essere estese

- Specifica che non possono essere estese
- Utilizzato per questioni di sicurezza ed efficienza
- **•** Specifica che non possono essere estese
- Utilizzato per questioni di sicurezza ed efficienza
- Esempi di classi final di Java sono la classe String e le classi involucro